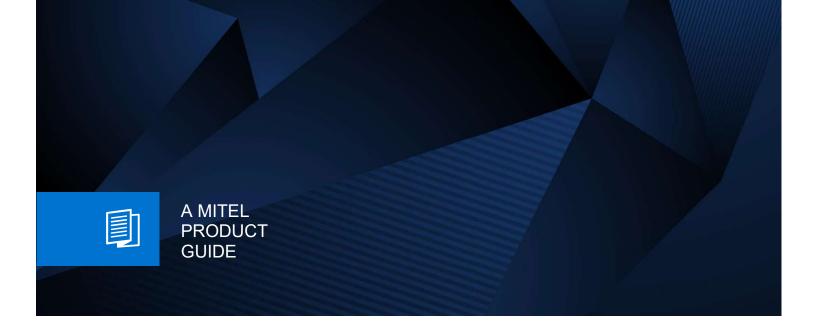

## OpenScape Business V3

Product Guide is under construction

For further info please contact:

osbiz-certification@mitel.com

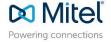